Subject: Re: add5 - Data Area Posted by [AJM](https://forum.radicore.org/index.php?t=usrinfo&id=3) on Mon, 22 Jul 2019 08:39:44 GMT [View Forum Message](https://forum.radicore.org/index.php?t=rview&th=3437&goto=7325#msg_7325) <> [Reply to Message](https://forum.radicore.org/index.php?t=post&reply_to=7325)

Before you use the line "\$data = \$dbobject->getData()" you can set the ORDER BY sequence using "\$dbobject->sql\_orderby = 'whatever'". This is documented in https://www.tonymarston.net/php-mysql/functions-and-variable s.html#notes.getdata

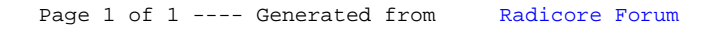